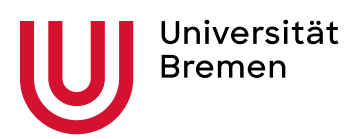

,

## **Ergebnismeldung Abschlussarbeit**

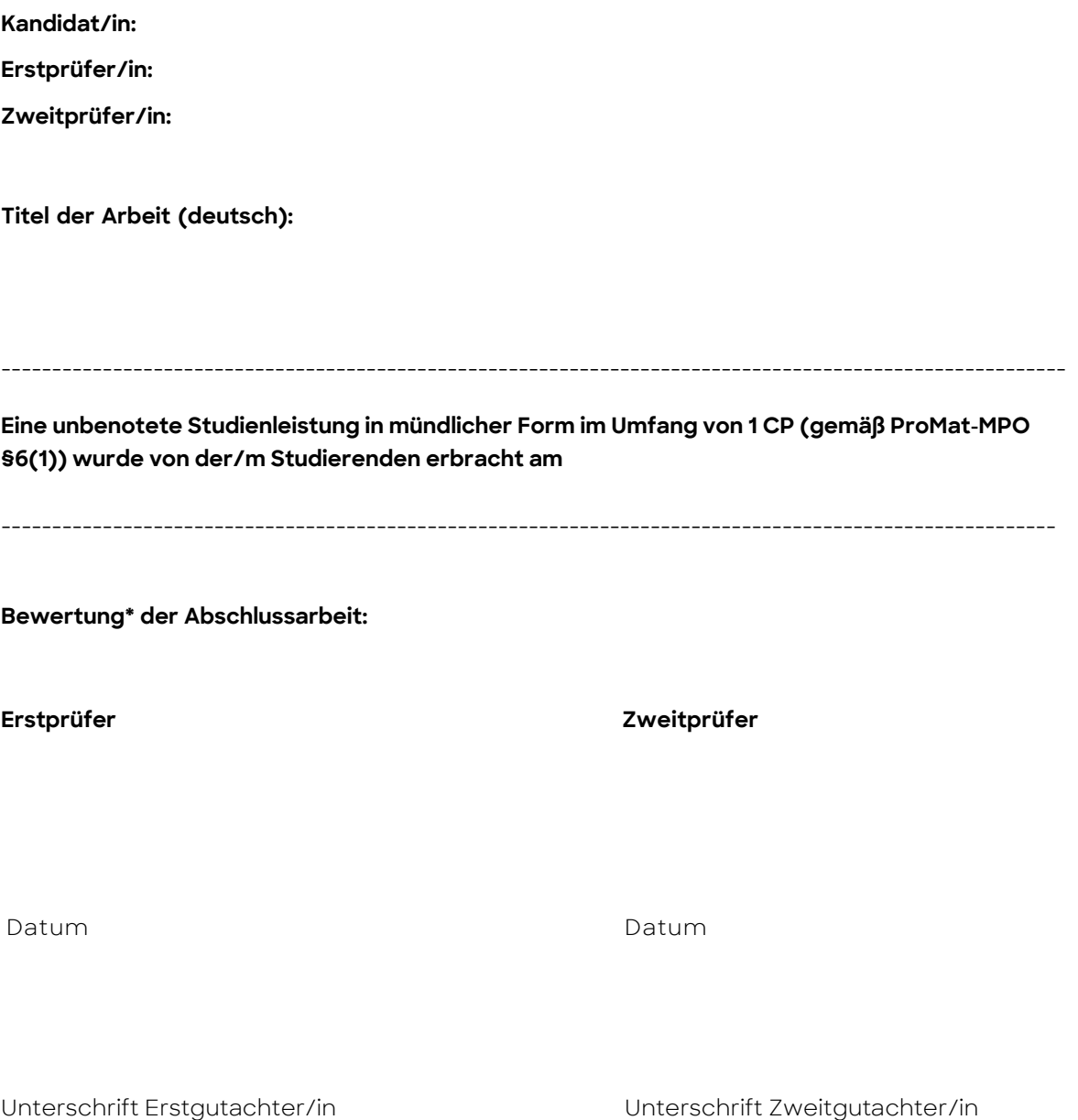

(1-2 Exemplar/e MA-Arbeit und CD/USB-Stick (nur an Erstgutachter/in) werden in Papierform nach Abgabe weitergeleitet)

**Bitte die umseitigen Informationen beachten** →

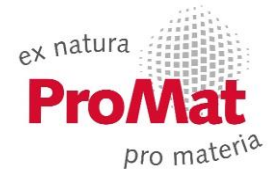

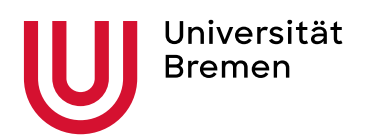

,

**\*** Nach abschließender Feststellung der Bewertung der Masterarbeit werden **gemäß § 10 (13) AT MPO** der Kandidatin/dem Kandidaten **die Gutachten und die Bewertung** zur Kenntnis gegeben.

Die Gutachten zu der Masterarbeit müssen somit darlegen, worauf sich die Bewertung bezieht. Dies kann auch in tabellarischer Form erfolgen oder auch in Stichpunkten. Es muss aber erkennbar sein, welche positiven oder negativen Einzelelemente zu der abschließenden Bewertung geführt haben.

Es ist nicht der Umfang der Begründung maßgeblich, sondern es kommt darauf an, ob sie inhaltlich die (negative) Bewertung rechtfertigen kann. Kurze und verständliche Begründungen sind oft besser geeignet als umfangreiche, ausufernde Darlegungen.

Es müssen bei Masterarbeiten immer zwei Gutachten vorliegen, da die Arbeiten von zwei Gutachter/innen bewertet werden. Da der AT für Master keine unabhängige Bewertung vorsieht, kann sich der/die Zweitgutachter/in der Bewertung des/der Erstgutachters/in anschließen.

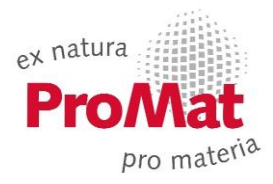